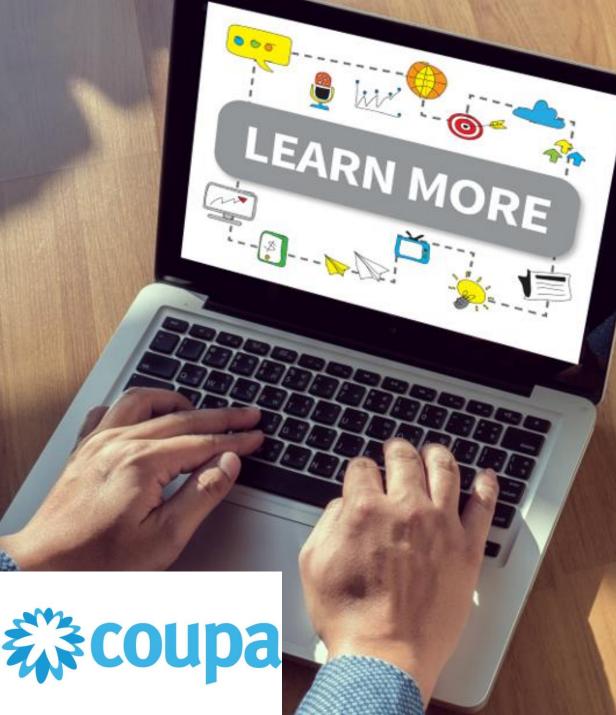

# **Supplier Portal**

# Submitting a change request

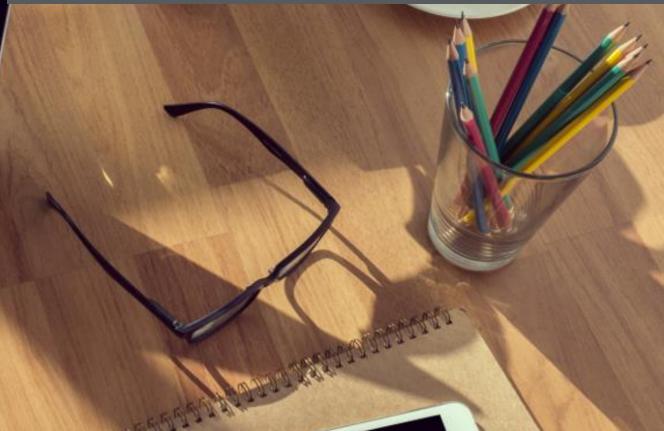

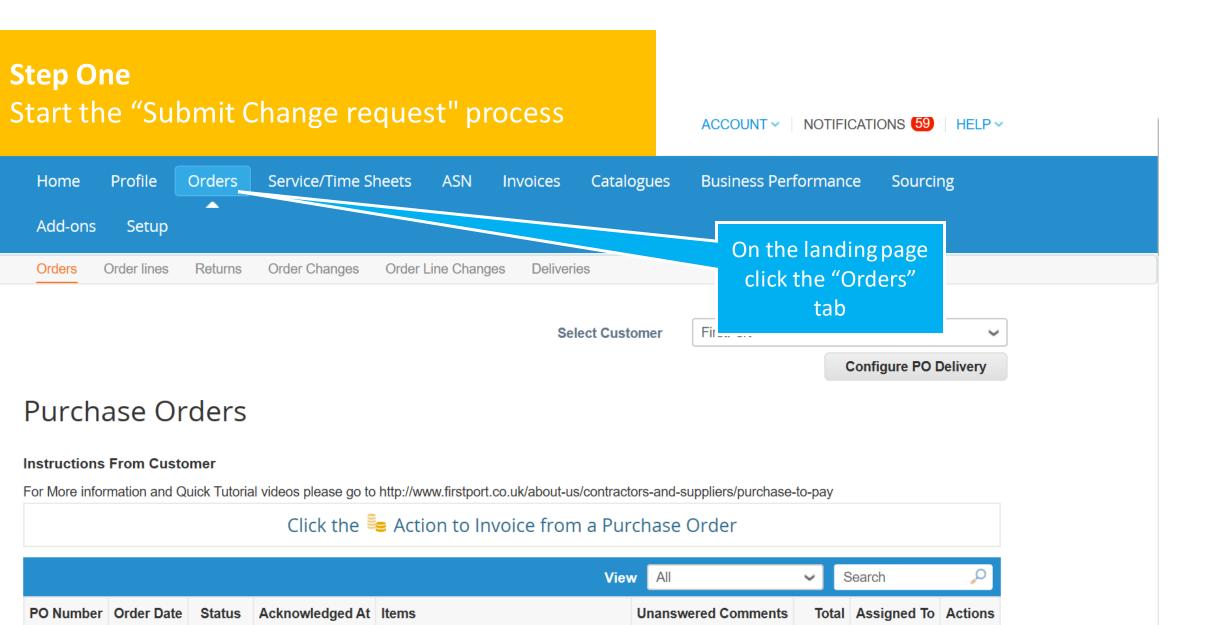

160.00

GBP

PM-WO-DRYRUNXW901 E2E - Service No

PM-WO-DRYRUNXW901 E2E - Service

Description fir...

1012680 02/02/2021

Issued

None

### Click the Se Action to Invoice from a Purchase Order

| Step Two                      |            |                                                                                                    | -         |                                                               |               |             |                |
|-------------------------------|------------|----------------------------------------------------------------------------------------------------|-----------|---------------------------------------------------------------|---------------|-------------|----------------|
| Finding the correct PO number |            |                                                                                                    |           | V All                                                         | <b>~</b> S    | Search      | <b>_</b> _     |
| Finding the correct F         | Onumber    |                                                                                                    |           | Unanswered Comments                                           | Total         | Assigned To | Actions        |
| 1012593 13/01/2021 Issued     | None       | PM-WO-DRYRUNXW687 E2E -<br>Service Description fir<br>PM-WO-DRYRUNXW687 E2E -<br>Service Description Nam |           |                                                               | 160.00<br>GBP |             |                |
| 1012592 13/01/2021 Issued     | None       | PM-WO-DRYRUNXW686 E2E -<br>Service Description fir<br>PM-WO-DRYRUNXW686 E2E -<br>Service Description Nam | · ·       | On the "Orders" pag<br>find the Order No yo<br>want to change | 5.00          |             |                |
| 1012542 19/11/2020 Issued     | None       | Test WO                                                                                                  | I         | No                                                            | 100.00<br>GBP |             | 9 <b>. 9</b>   |
| 1012539 18/11/2020 Issued     | None       | internal door broken<br>open - h                                                                         | kicked    | Click the PO No to                                            | 0.00<br>GBP   |             | 9 <b>. 9</b> . |
| 1012532 18/11/2020 Cancelled  | None       | floor on 1st floor needs cleaning some has be                                                            | -         | start the process                                             | 0.00<br>GBP   |             |                |
| 1012531 18/11/2020 Issued     | 12/01/2021 | Toilet leaking                                                                                           | T         | No                                                            | 450.00<br>GBP |             | 9 <b>. 9</b> . |
| 1012530 18/11/2020 Issued     | None       | another key stuck in the door loo                                                                        | ck I      | No                                                            | 600.00<br>GBP |             | 9 <b>. 9</b> . |
| 1012529 18/11/2020 Issued     | None       | notice board is broken and faller by MED                                                                 | n off - I | No                                                            | 300.00<br>GBP |             | 9 <b>. 9</b> . |
|                               |            |                                                                                                    |           |                                                               |               |             |                |

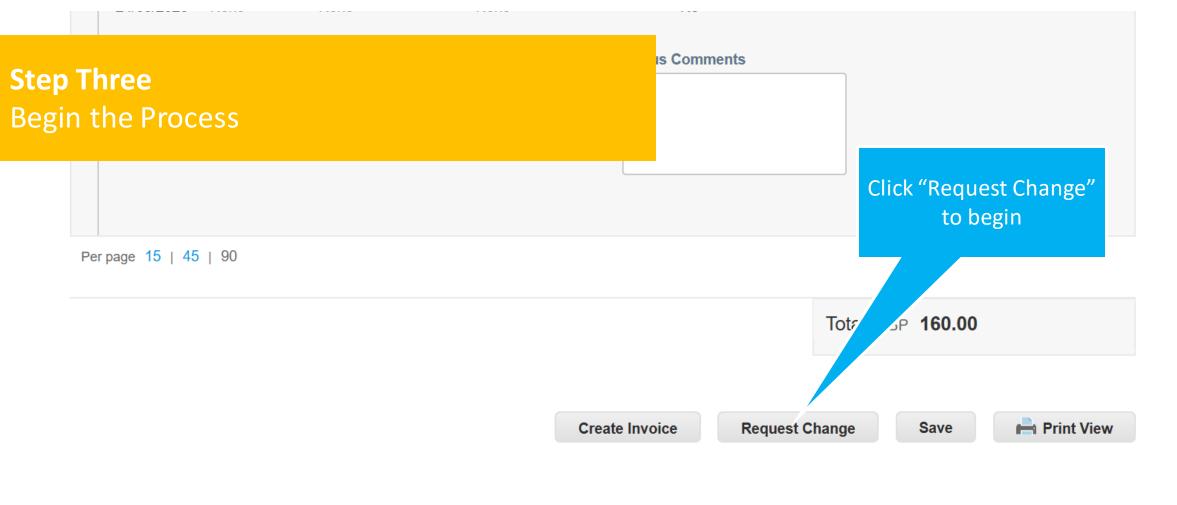

Comments

 $\sim$ 

#### **Enter Comment**

## **Step Four** Amend the cost

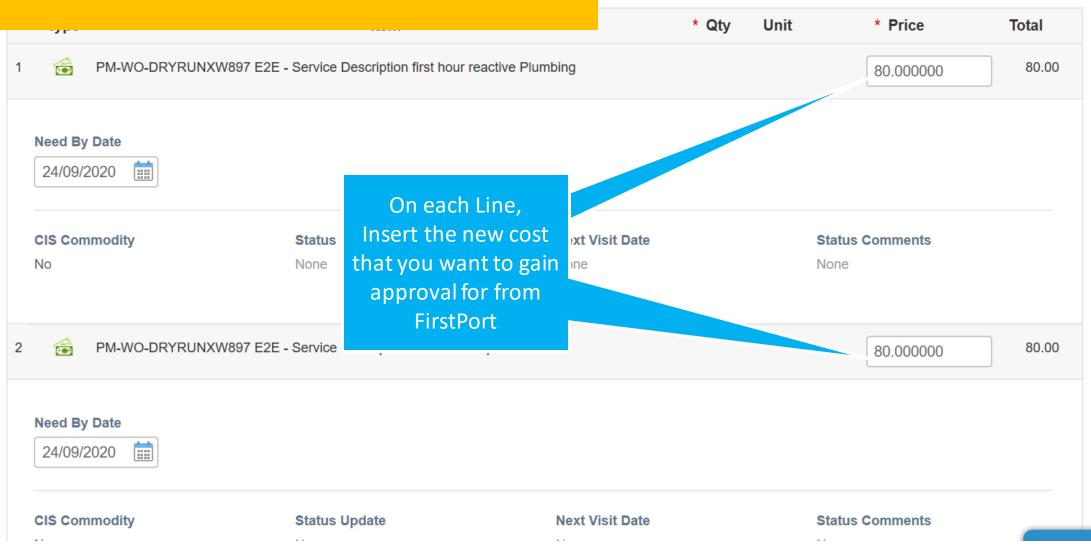

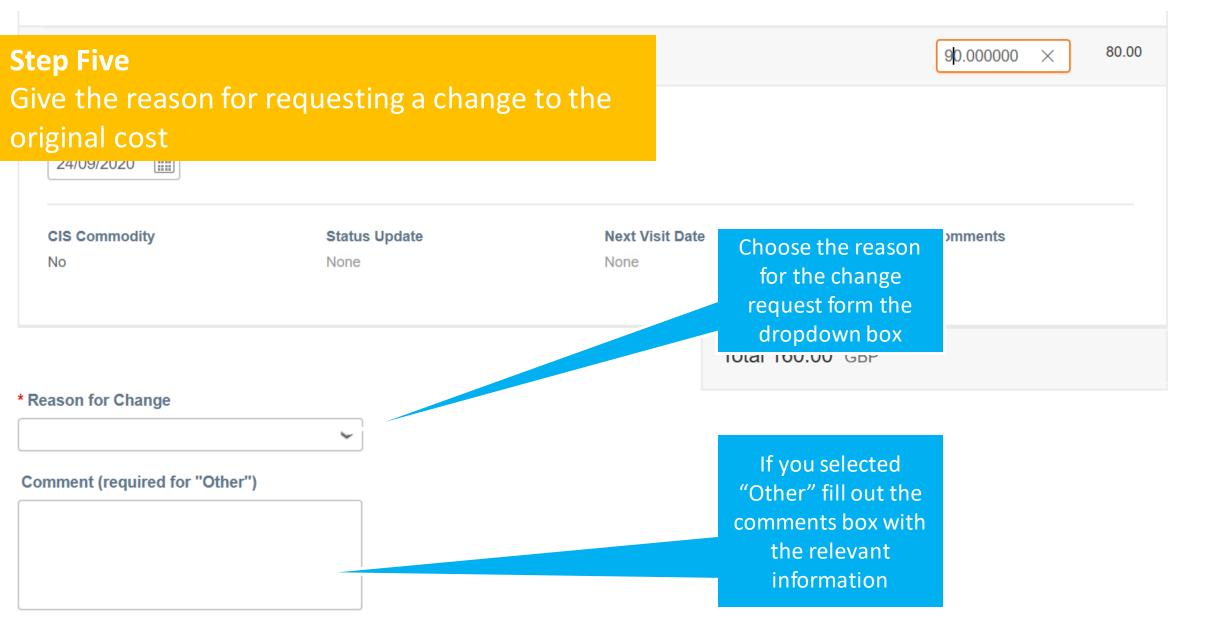

### **Step Six** Attaching evidence

is any likelihood that the works being carried out will disturb asbestos on site then the asbestos survey must be sent to the contractor before the works commence.

### Ince Surveys 63099\_-\_Asbestos\_Reinspection\_-\_\_13.06.2017.pdf

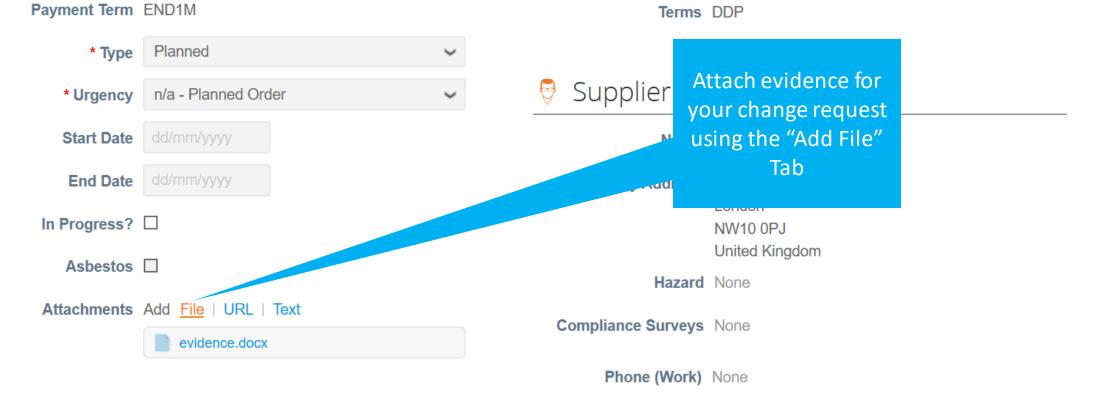

Email Opened No

Transmission Method Supplier default (Email)

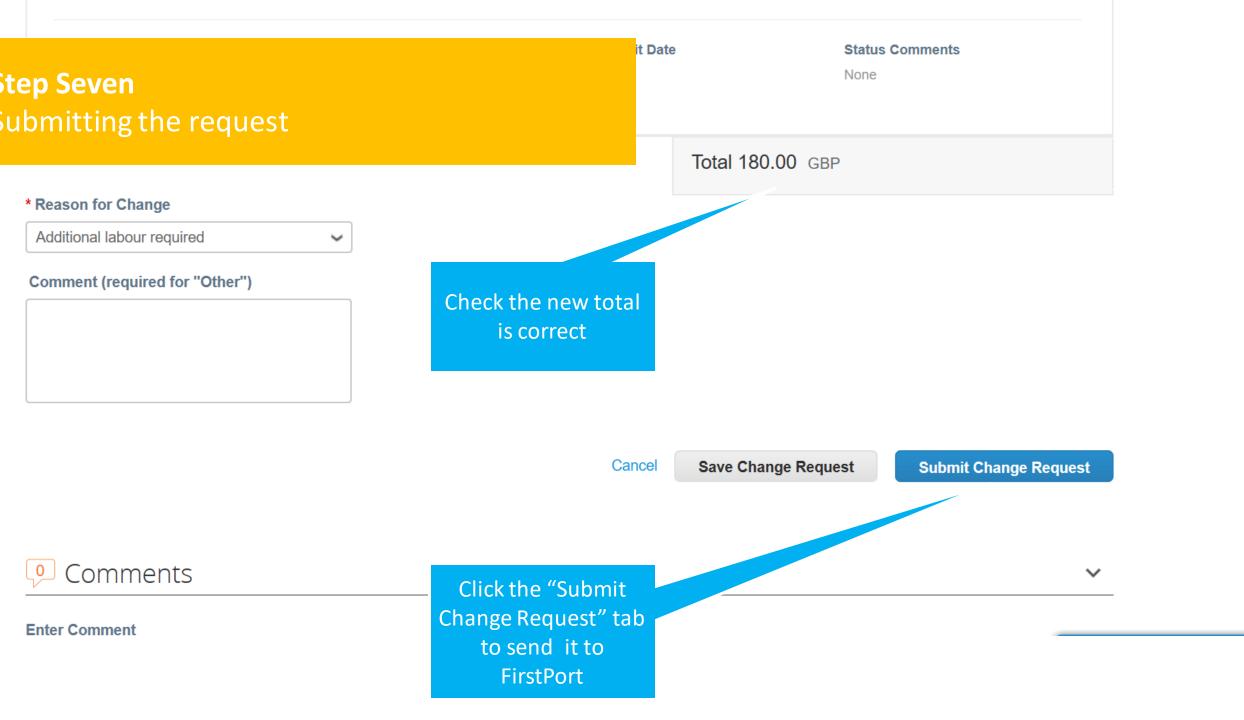

#### 

By Date

ommodity

By Date

# **Step Eight** Confirm your change request conditions and submit

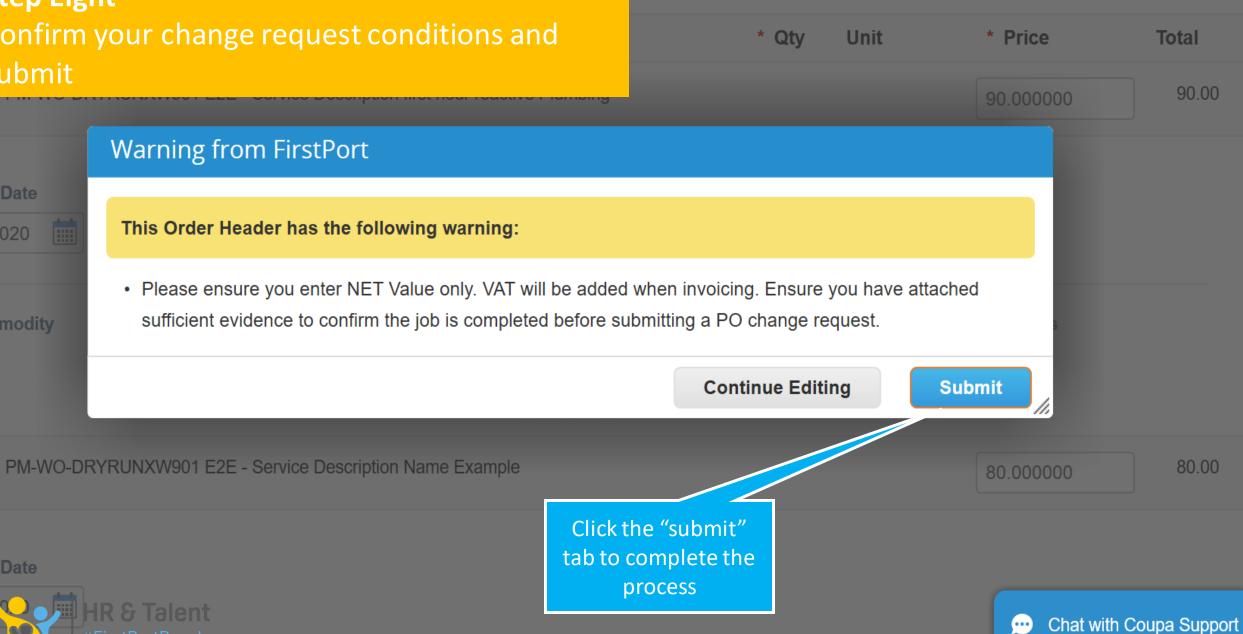

rch

### **Configure PO Delivery**

# **Step Nine** Confirm process is successful

Change request for Purchase Order #1012680 has been submitted for approval.

### Instructions From Customer

For More information and Quick Tutorial videos please go to http://www.firstport.co.uk/about-us/contractors-and-sup

Click the 💺 Action to Invoice from a Purchase Order

The green bar will appear at the top of your "Orders" page to confirm the change request has been submitted

|           |            |        |                 | Viev                                                                                                    | v All            | change request has        | Q       |
|-----------|------------|--------|-----------------|----------------------------------------------------------------------------------------------------|------------------|---------------------------|---------|
| PO Number | Order Date | Status | Acknowledged At | Items                                                                                                    | Unanswered Comme | been submitted            | Actions |
| 1012680   | 02/02/2021 | Issued | None            | PM-WO-DRYRUNXW901 E2E - Service<br>Description fir<br>PM-WO-DRYRUNXW901 E2E - Service<br>Description Nam | No               | 160.00<br>GBP             |         |
| 1012679   | 02/02/2021 | Issued | None            | PM-WO-DRYRUNXW900 E2E - Service<br>Description fir<br>PM-WO-DRYRUNXW900 E2E - Service                    | No               | 160.00<br>Chat with Coupa | Support |

## ×